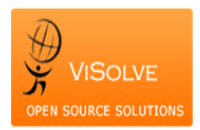

## **Test Report for Smoking Status - 170.314 (a)(11)**

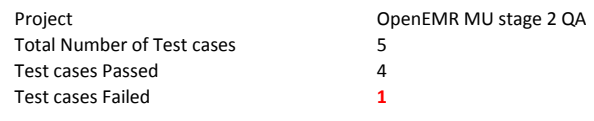

Test Procedure Used [170.314\(a\)\(11\)](http://www.healthit.gov/sites/default/files/170.314a11smokingstatus_2014_tp_approvedv1.2.pdf)

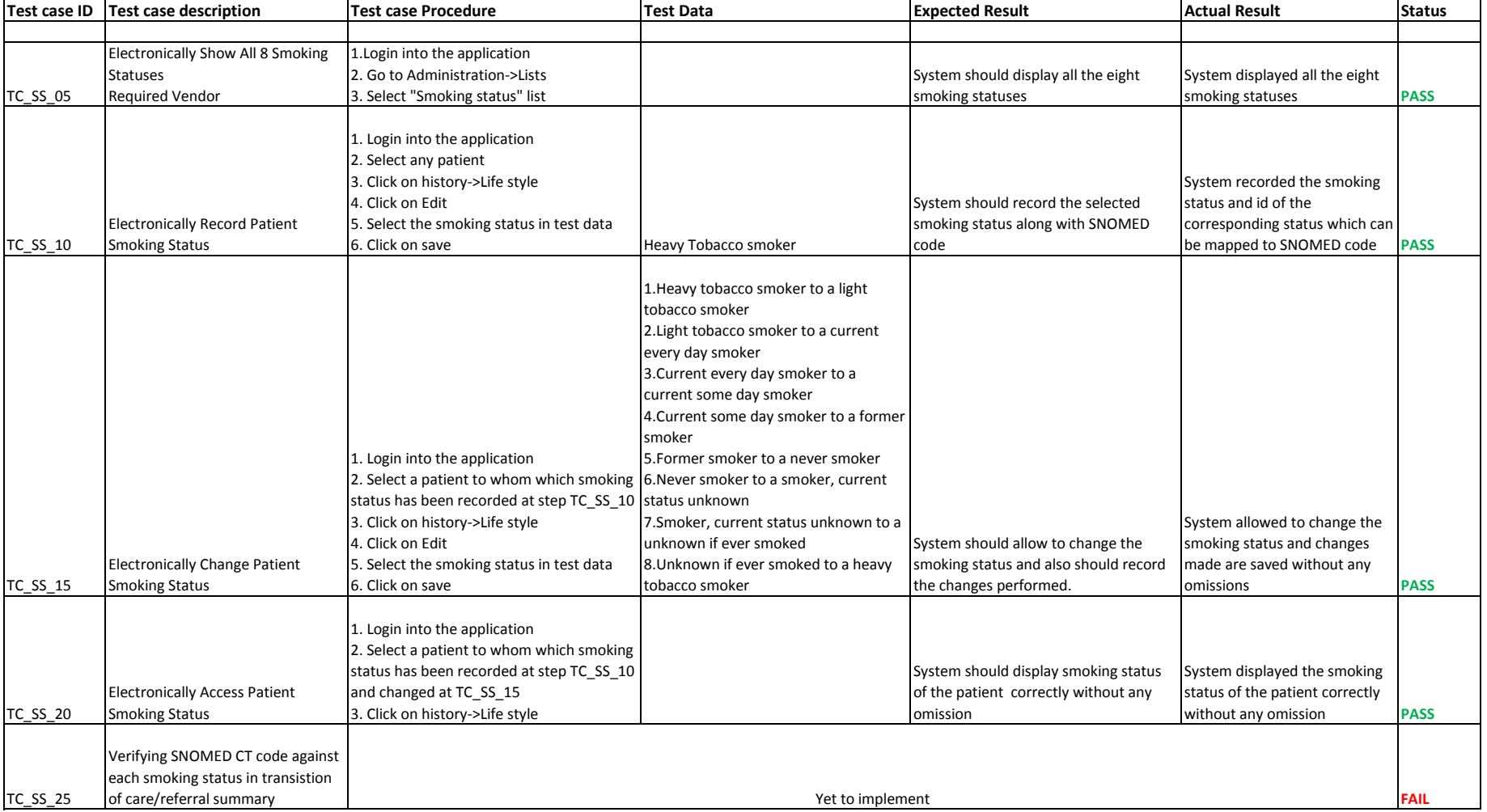